УТВЕРЖДАЮ Директор MEOУ COШNº21 Б. Саркисянь

Программа производственного контроля за соблюдением санитарных правил и выполнением санитарнопротивоэпидемических (профилактических) мероприятий МБОУ СОШ№21 им. Семёнова Д.В.

> г. Владикавказ 2022 год

## Пояснительная записка

Наименование юридического лица: МБОУ СОШ№21 им. Семёнова Д.В.

Ф. И. О. руководителя, телефон: Саркисянц Гарегин Борисович. тел. (8672) 404894

Юридический адрес: 362008, РСО-Алания, г. Владикавказ, ул. Гадиева, 10

Фактический адрес: 362008, РСО-Алания, г. Владикавказ, ул. Гадиева, 10

Количество работников: 41

Количество обучающихся: 714

Свидетельство о государственной регистрации 15-15-01/101/2007-240

OFPH 1021500502043

**NHH** 1501002610

Лицензия на осуществление образовательной

деятельности

№1759 от 20 июня 2012 г.

1. Настоящая Программа за соблюдением санитарных правил и выполнением санитарноэпидемических (профилактических) мероприятий разработана на основании требований статьи 32 Федерального закона от 30.03.1999 № 52-ФЗ «О санитарно-эпидемиологическом благополучии населения» и постановлением главного санитарного врача от 13.07.2001 № 18 «О введении в действие Санитарных правил - СП 1.1.1058-01».

2. Необходимые изменения, дополнения в программу производственного контроля вносятся при изменении вида деятельности, вводе в эксплуатацию новых помещений, реконструкции старых, других существенных изменениях деятельности юридического лица.

3. Виды деятельности, которые осуществляет образовательная организация:

начальное общее, основное общее и среднее общее образование;

дополнительное образование детей и взрослых;

предоставление социальных услуг без обеспечения проживания.

4. Перечень официально изданных санитарных правил, методов и методик контроля факторов среды обитания в соответствии с осуществляемой деятельностью:

Федеральный закон от 30.03.1999 № 52-ФЗ «О санитарно-эпидемиологическом благополучии населения»;

Федеральный закон от 17.09.1998 № 157-ФЗ «Об иммунопрофилактике инфекционных болезней»:

Федеральный закон от 21.11.2011 № 323-ФЗ «Об основах охраны здоровья граждан в Российской Федерации»;

Федеральный закон от 02.01.2000 № 29-ФЗ «О качестве и безопасности пищевых продуктов»;

СП 1.1.1058-01 «Организация и проведение производственного контроля за соблюдением санитарных правил и выполнением санитарно-эпидемиологических (профилактических) мероприятий»;

СП 2.4.3648-20 «Санитарно-эпидемиологические требования к организациям воспитания и обучения, отдыха и оздоровления детей и молодежи»:

СП 2.2.3670-20 «Санитарно-эпидемиологические требования к условиям труда»;

СанПиН 2.3/2.4.3590-20 «Санитарно-эпидемиологические требования к организации общественного питания населения»;

СанПиН 2.1.3684-21 «Санитарно-эпидемиологические требования к содержанию территорий городских и сельских поселений, к водным объектам, питьевой воде и питьевому водоснабжению, атмосферному воздуху, почвам, жилым помещениям, эксплуатации производственных, общественных помещений, организации и проведению санитарнопротивоэпидемических (профилактических) мероприятий»;

СанПиН 1.2.3685-21 «Гигиенические нормативы и требования к обеспечению безопасности и (или) безвредности для человека факторов среды обитания»;

СанПиН 3.3686-21 «Санитарно-эпидемиологические требования по профилактике инфекционных болезней»;

СанПиН 2.3.2.1078-01 «Гигиенические требования безопасности и пищевой ценности пищевых продуктов»;

СанПиН 2.3.2.1324-03 «Продовольственное сырье и пишевые продукты. Гигиенические требования к срокам годности и условиям хранения пищевых продуктов»;

ТР ТС 005/2011 «О безопасности упаковки»;

ТР ТС 007/2011 «О безопасности продукции, предназначенной для детей и подростков»;

ТР ТС 021/2011 «О безопасности пищевой продукции»;

ТР ТС 022/2011 «Пищевая продукция в части ее маркировки»;

ТР ТС 023/2011 «Технический регламент на соковую продукцию из фруктов и овощей»;

ТР ТС 024/2011 «Технический регламент на масложировую продукцию»;

ТР ТС 025/2012 «О безопасности мебельной продукции»;

ТР ТС 033/2013 «О безопасности молока и молочной продукции»;

приказ от 31.12.2020 Минтруда России № 988н, Минздрава России № 1420н «Об утверждении перечня вредных и (или) опасных производственных факторов и работ, при выполнении которых проводятся обязательные предварительные медицинские осмотры при поступлении на работу и периодические медицинские осмотры»;

приказ Минздрава России от 28.01.2021 № 29н «Об утверждении Порядка проведения обязательных предварительных и периодических медицинских осмотров работников, предусмотренных частью четвертой статьи 213 Трудового кодекса Российской Федерации, перечня медицинских противопоказаний к осуществлению работ с вредными и (или) опасными производственными факторами, а также работам, при выполнении которых проводятся обязательные предварительные и периодические медицинские осмотры»;

5. Перечень работников, на которых возложены функции по осуществлению производственного контроля:

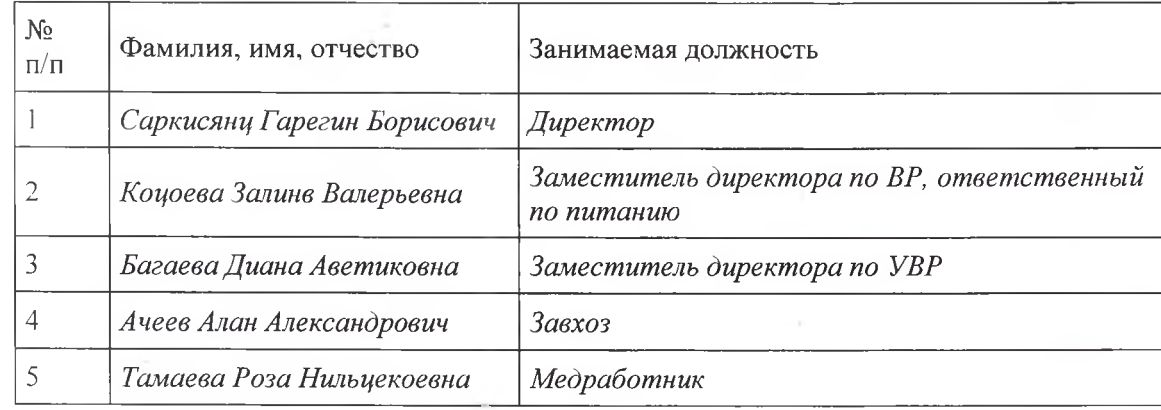

6. Профилактические мероприятия по осуществлению производственного контроля:

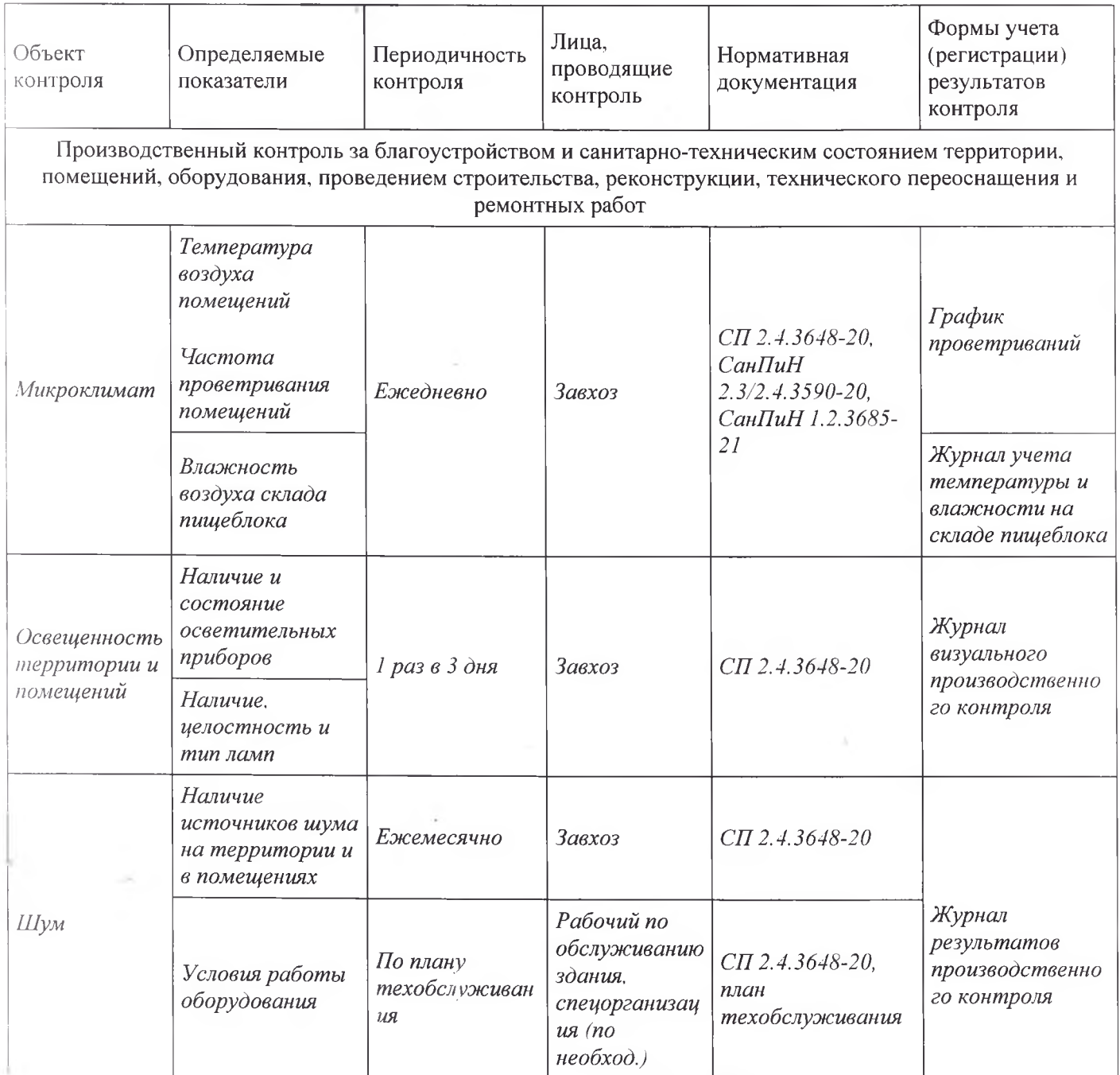

÷

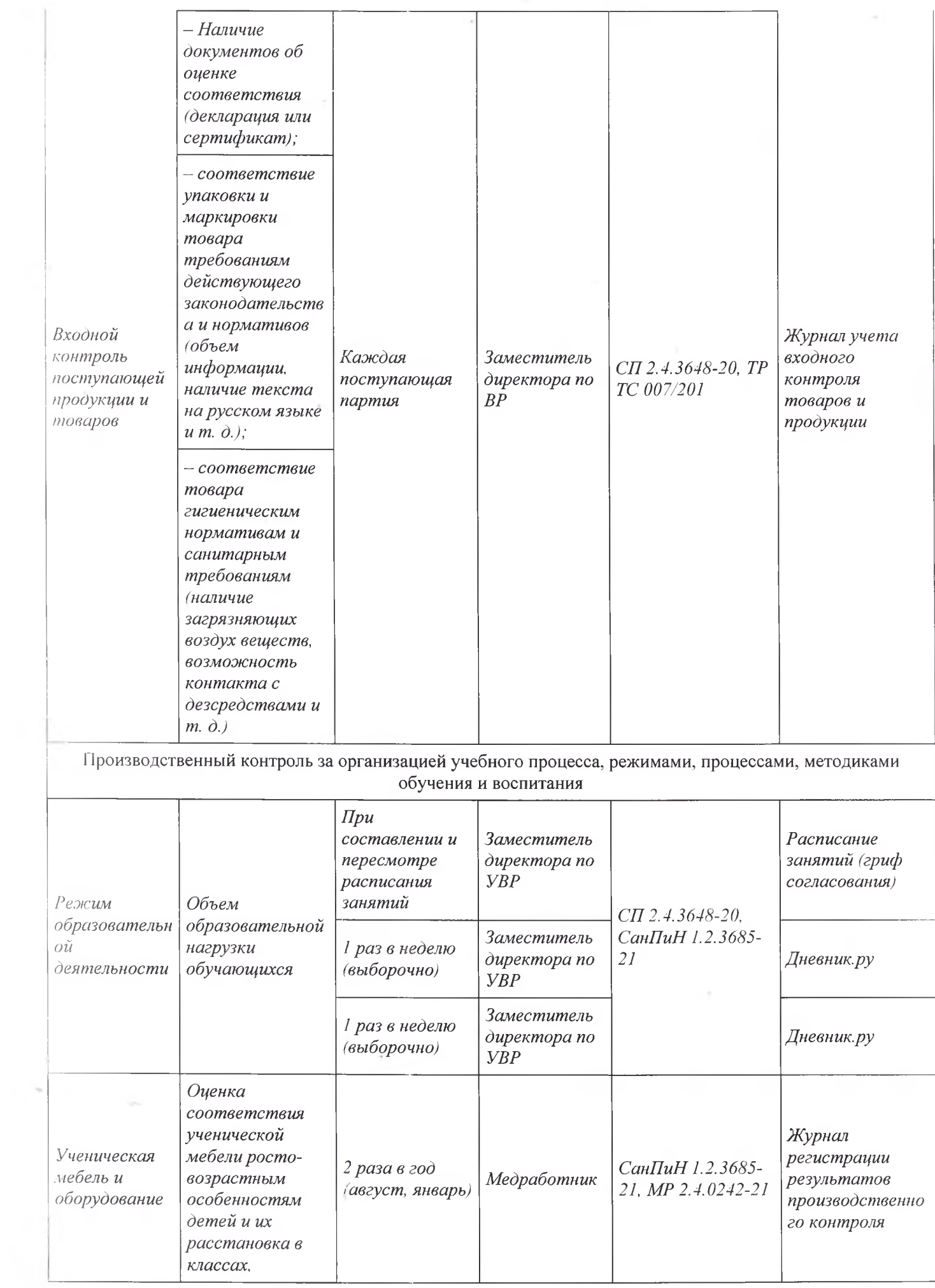

 $\pm$   $\pm$ 

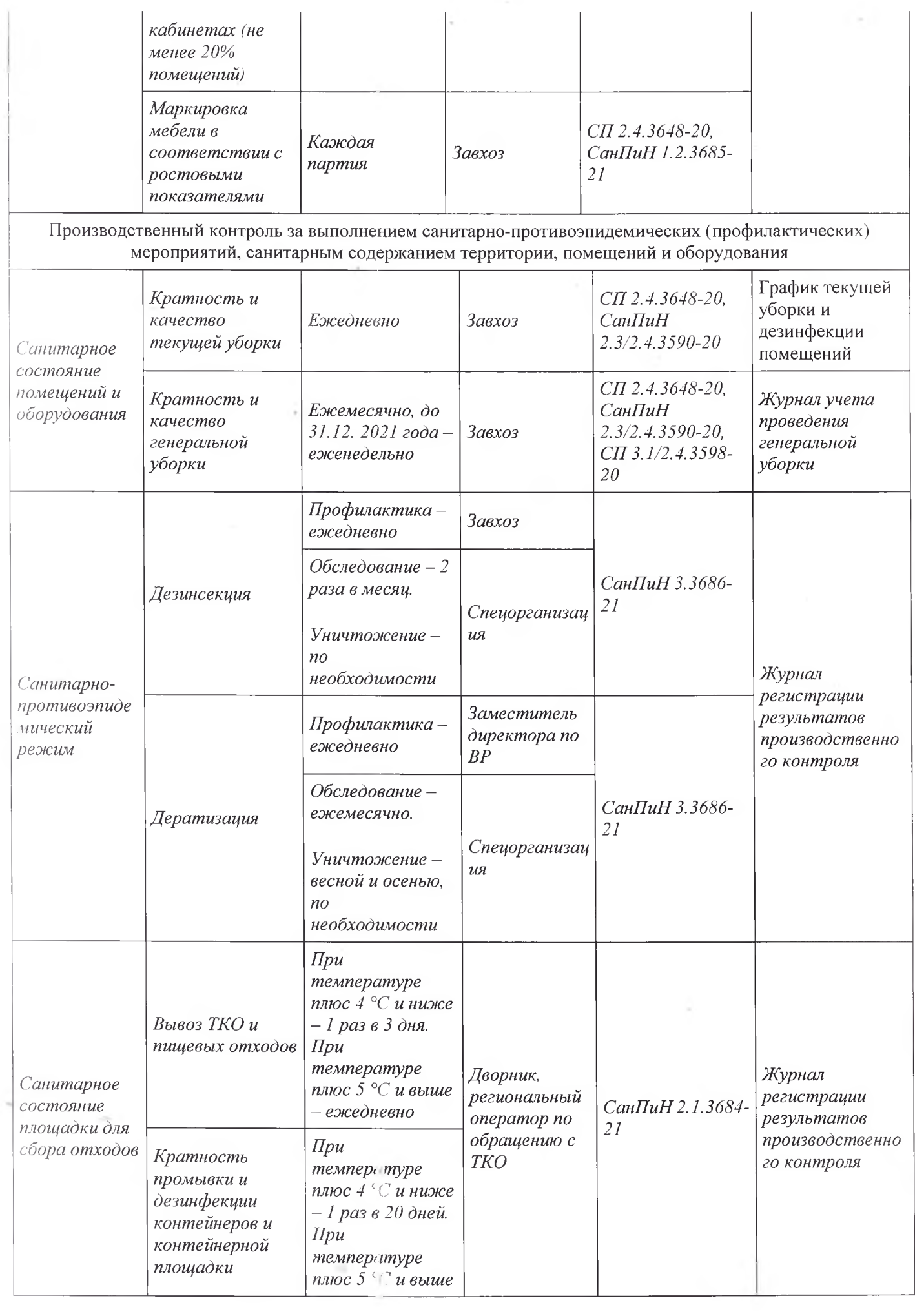

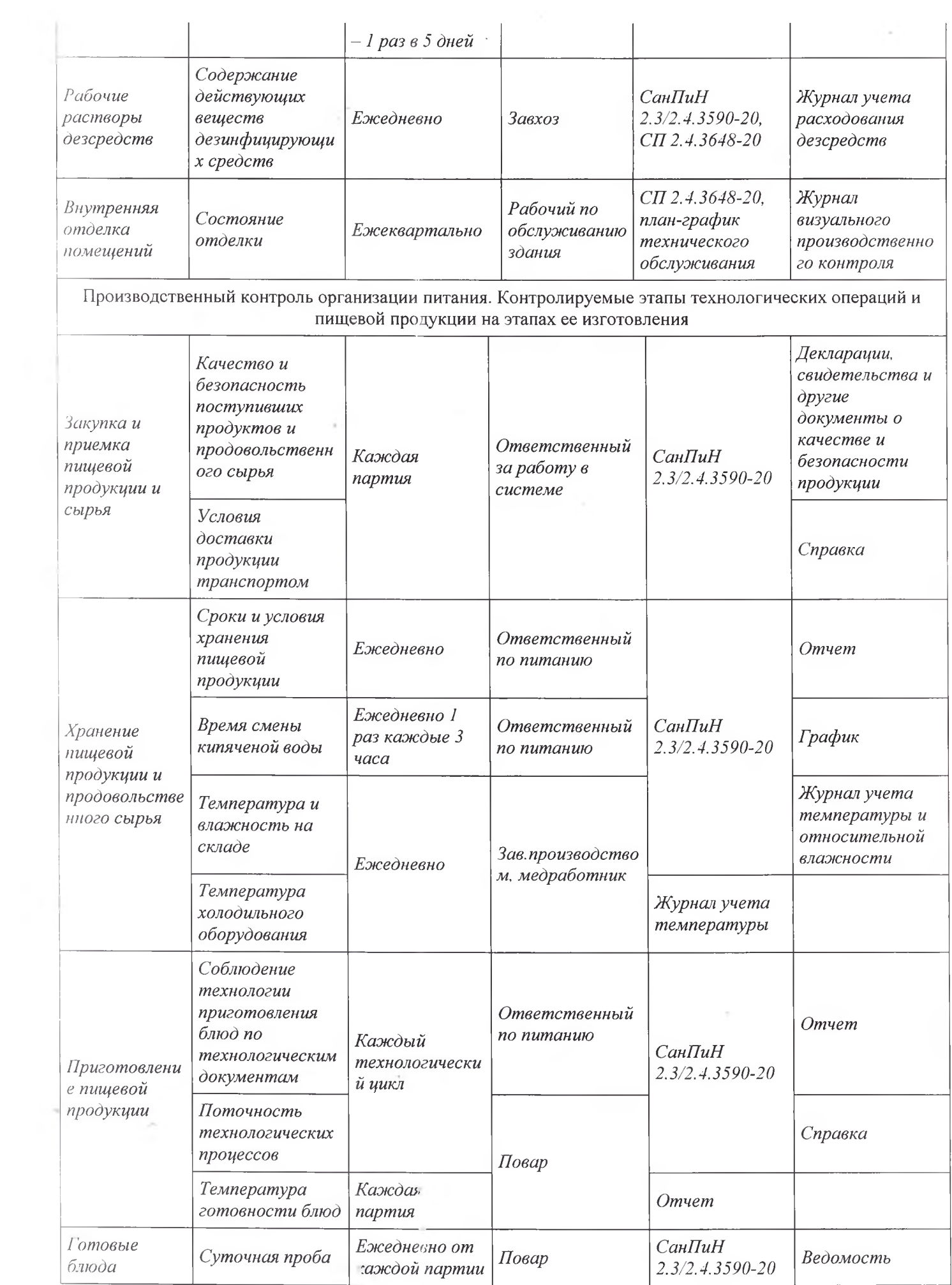

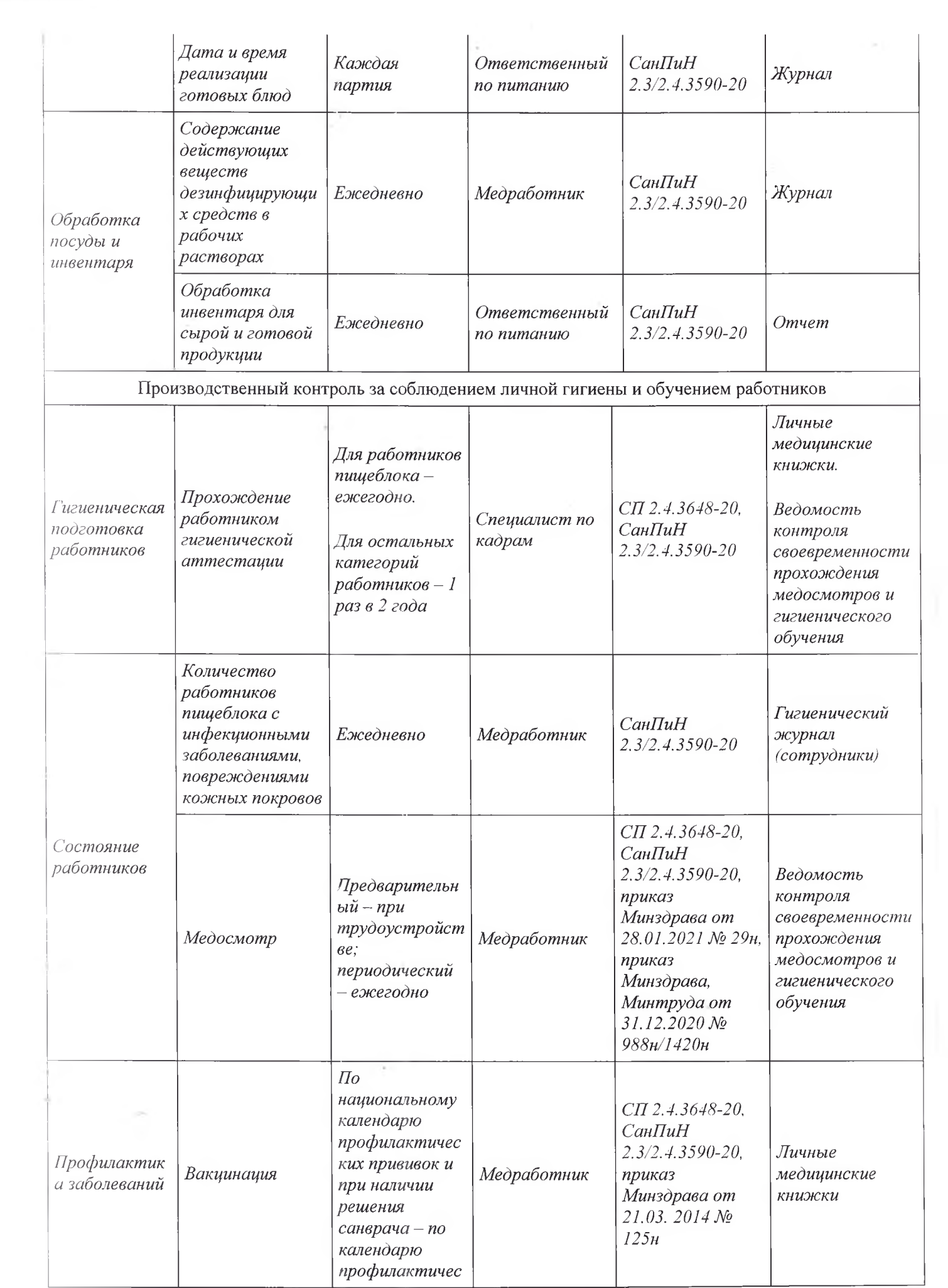

## 7. Перечни

а) Перечень объектов производственного контроля, представляющих потенциальную опасность для человека и среды его обитания, в отношении которых необходима организация лабораторных исследований, испытаний:

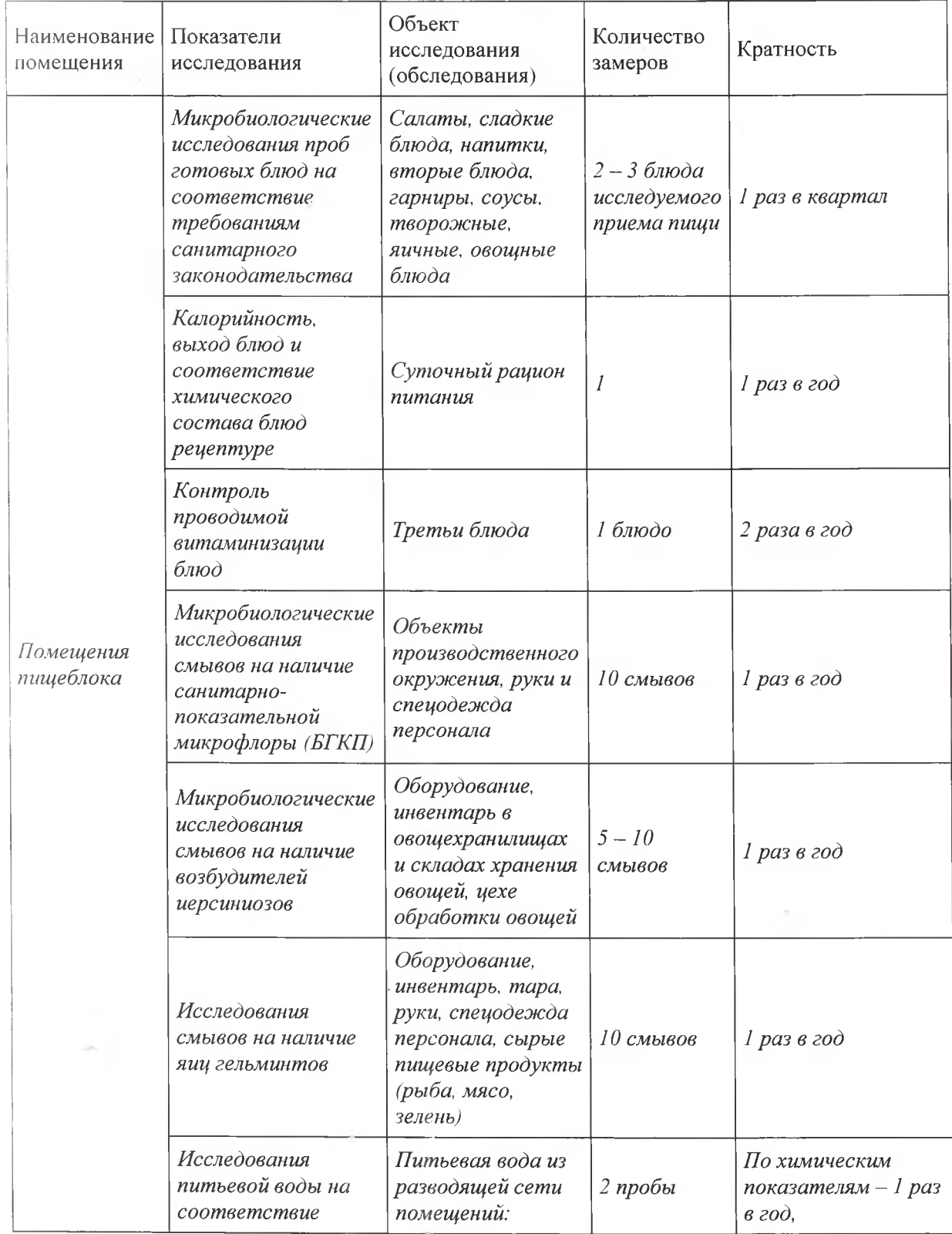

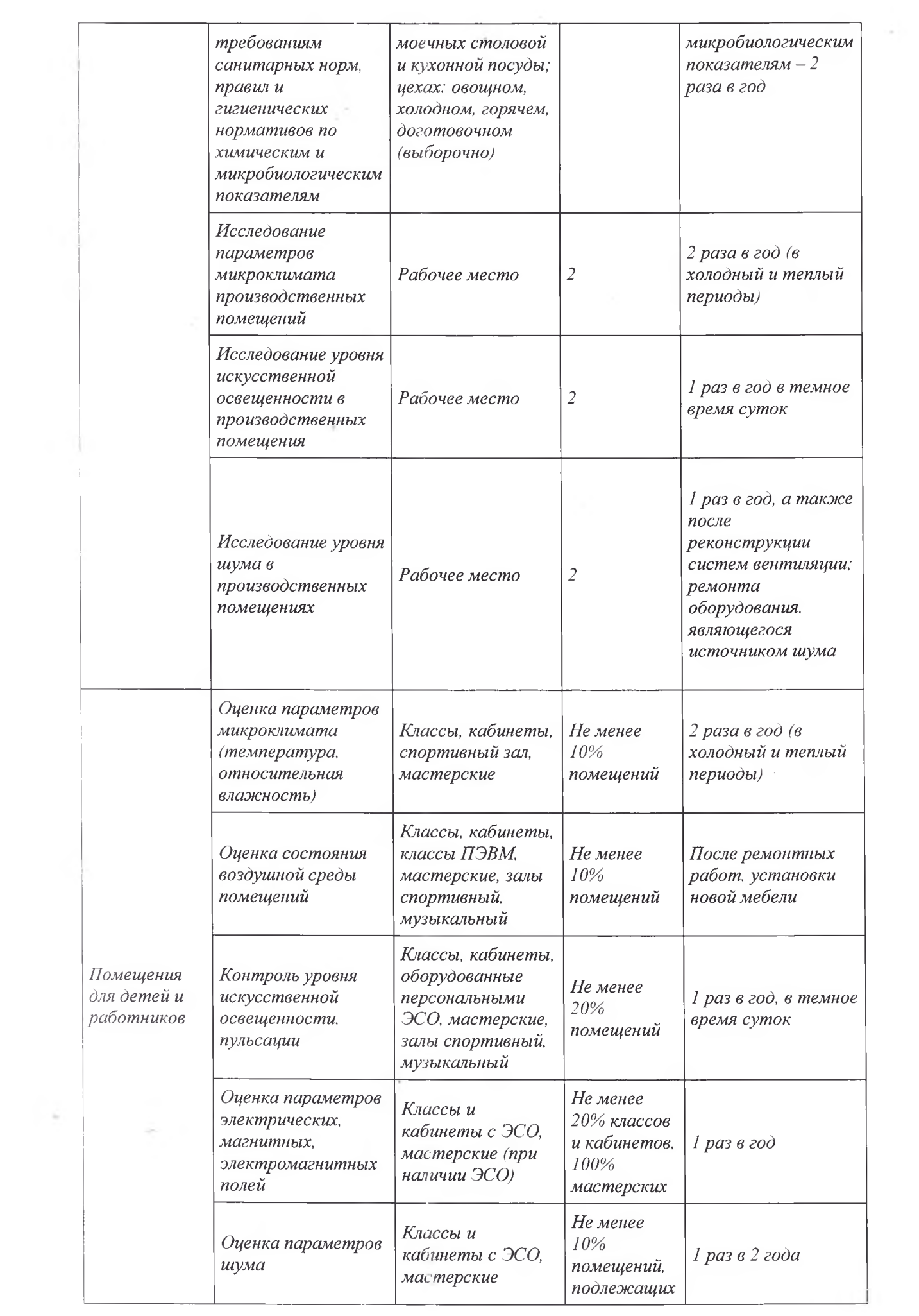

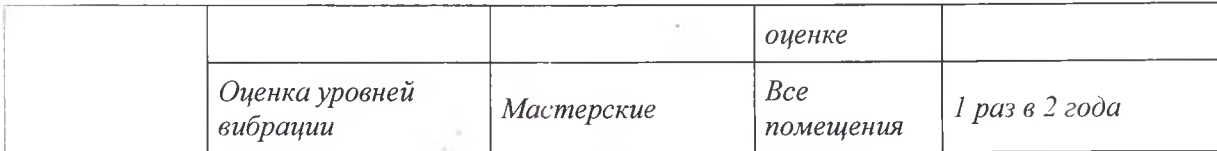

б) Перечень скоропортящихся продуктов, которые представляют потенциальную опасность: кефир, сметана, молоко, трубочки с кремом.

в) Перечень должностей работников, подлежащих медицинским осмотрам, профессиональной гигиенической подготовке и аттестации.

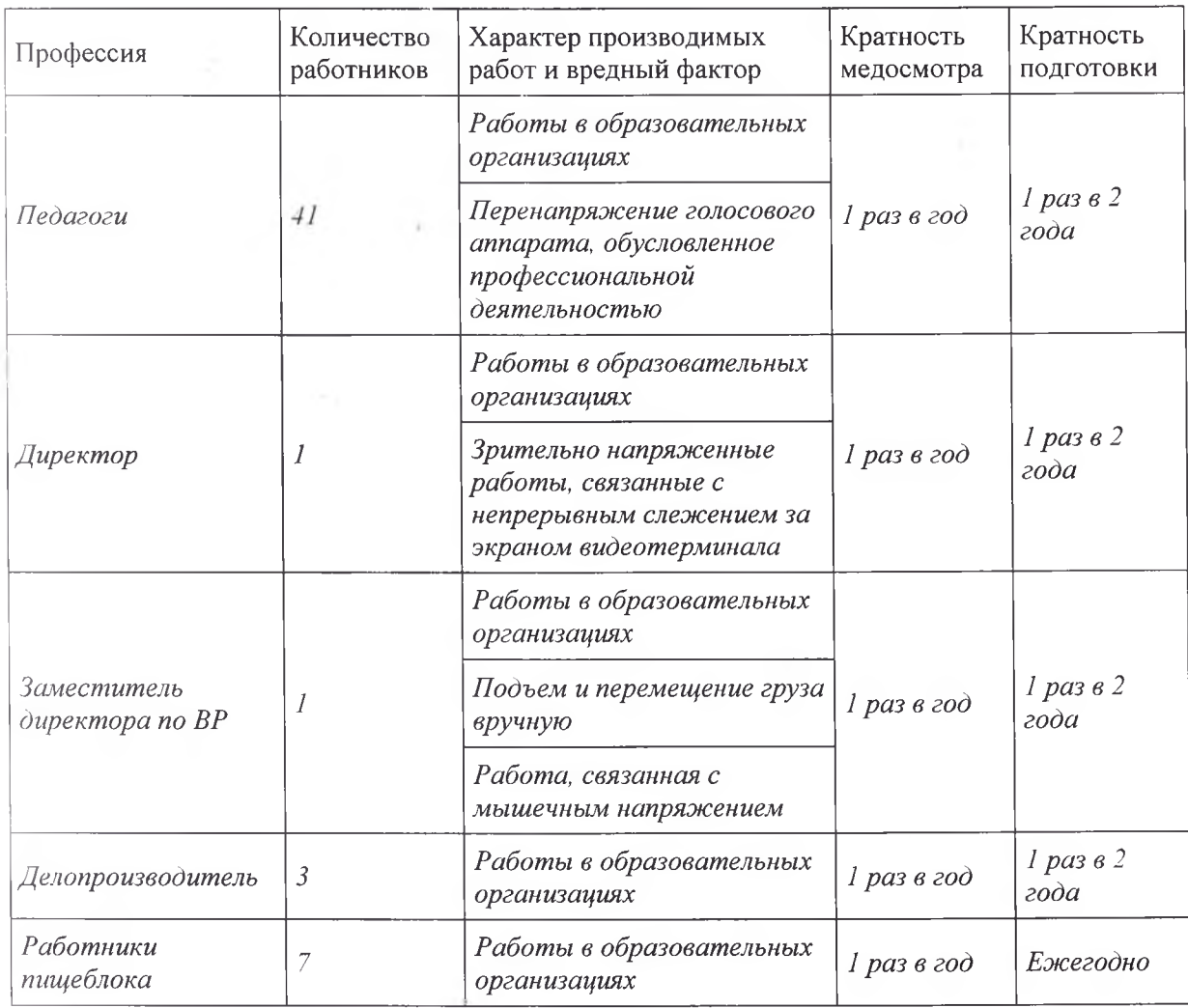

г) Перечень форм учета и отчетности, установленной действующим законодательством по вопросам, связанным с осуществлением производственного контроля.

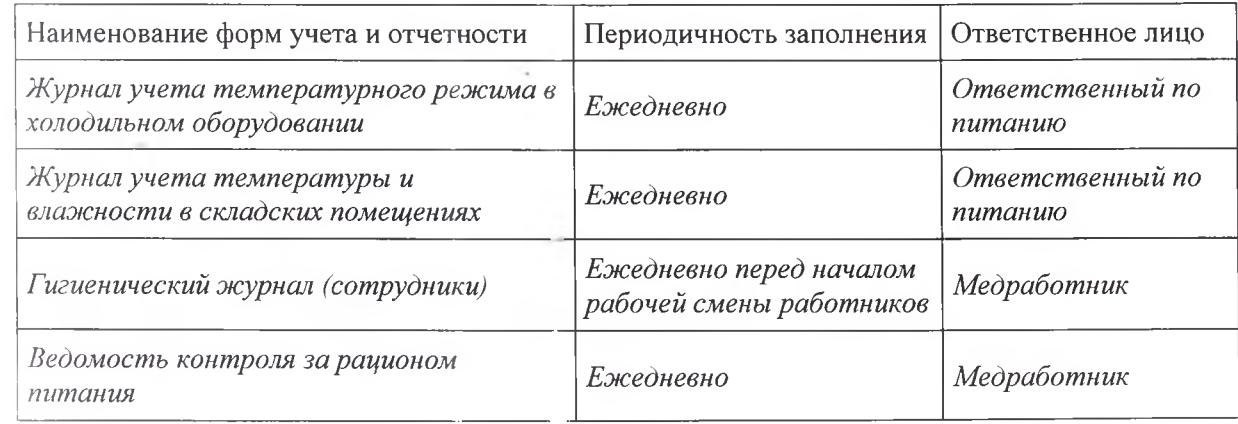

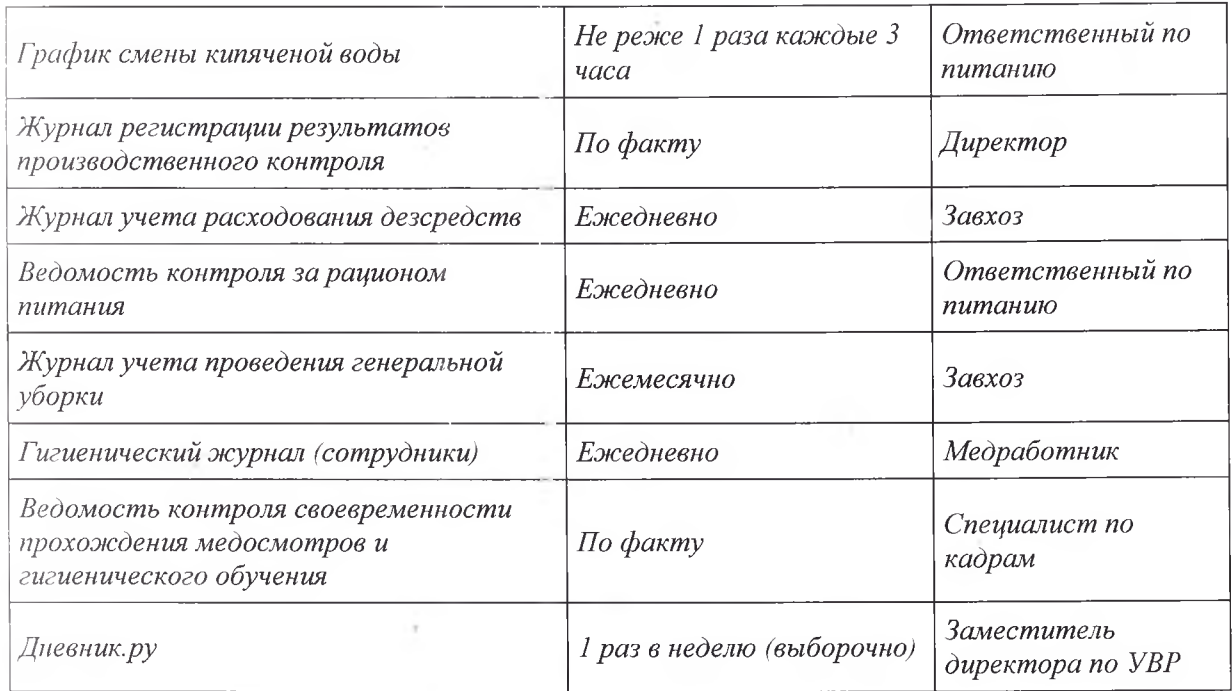

д) Перечень возможных аварийных ситуаций, связанных с остановкой производства, нарушениями технологических процессов, иных создающих угрозу санитарноэпидемиологическому благополучию населения ситуаций, при возникновении которых осуществляется информирование населения, органов местного самоуправления, органов, уполномоченных осуществлять государственный санитарно-эпидемиологический надзор.

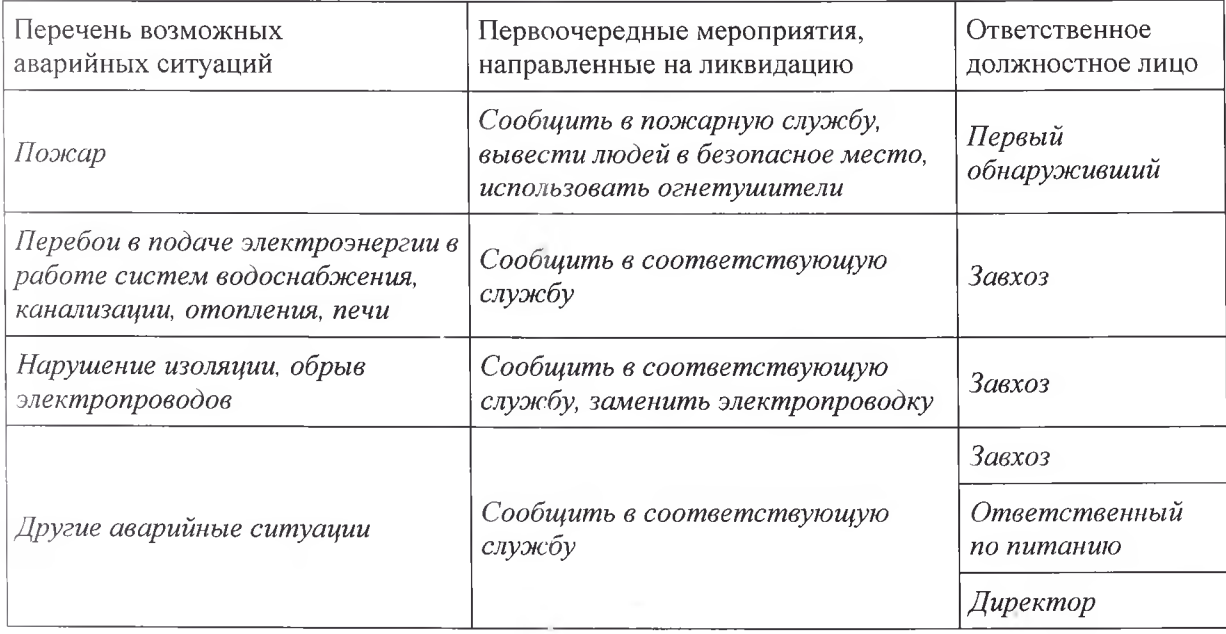

Mul

Программу разработала:

Заместитель директора по ВР

3.В. Коцоева